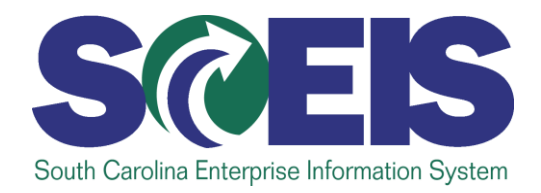

# **Grant Object Mapper Instructions**

October 2017

SCEIS is a project of the SC Department of Administration, Division of South Carolina Enterprise Information System © State of South Carolina, All rights reserved.

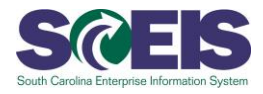

#### **Grant Object Mapper Overview**

This template (GM\_OBJ\_MAPPER) serves the purpose of uploading multiple grant(s) data combinations requiring object mapper for pass-through grant funding. Templates should be completed and attached to a request for help to the SCEIS Help Desk to be loaded into the system.

#### **Purpose**

The template provides grant users with an alternative to the manual process of individually mapping incoming grants to outgoing grants.

Some agencies have a large volume of outgoing grants that are funded from primary incoming grant(s), and the manual process for mapping is time consuming and lengthy. Those agencies will be able to complete the template and submit it in a ticket to the SCEIS Help Desk for uploading in the system more quickly. Depending on end-user preference, this process may be simpler than the manual process.

#### **Grant Data Mapping**

The field definitions in the table below are to be used for completing the template for the upload process. The table identifies the SCEIS data, including file-specific notes, and should aid with the matrix.

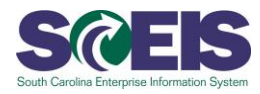

# **Grant Budget Field Definitions**

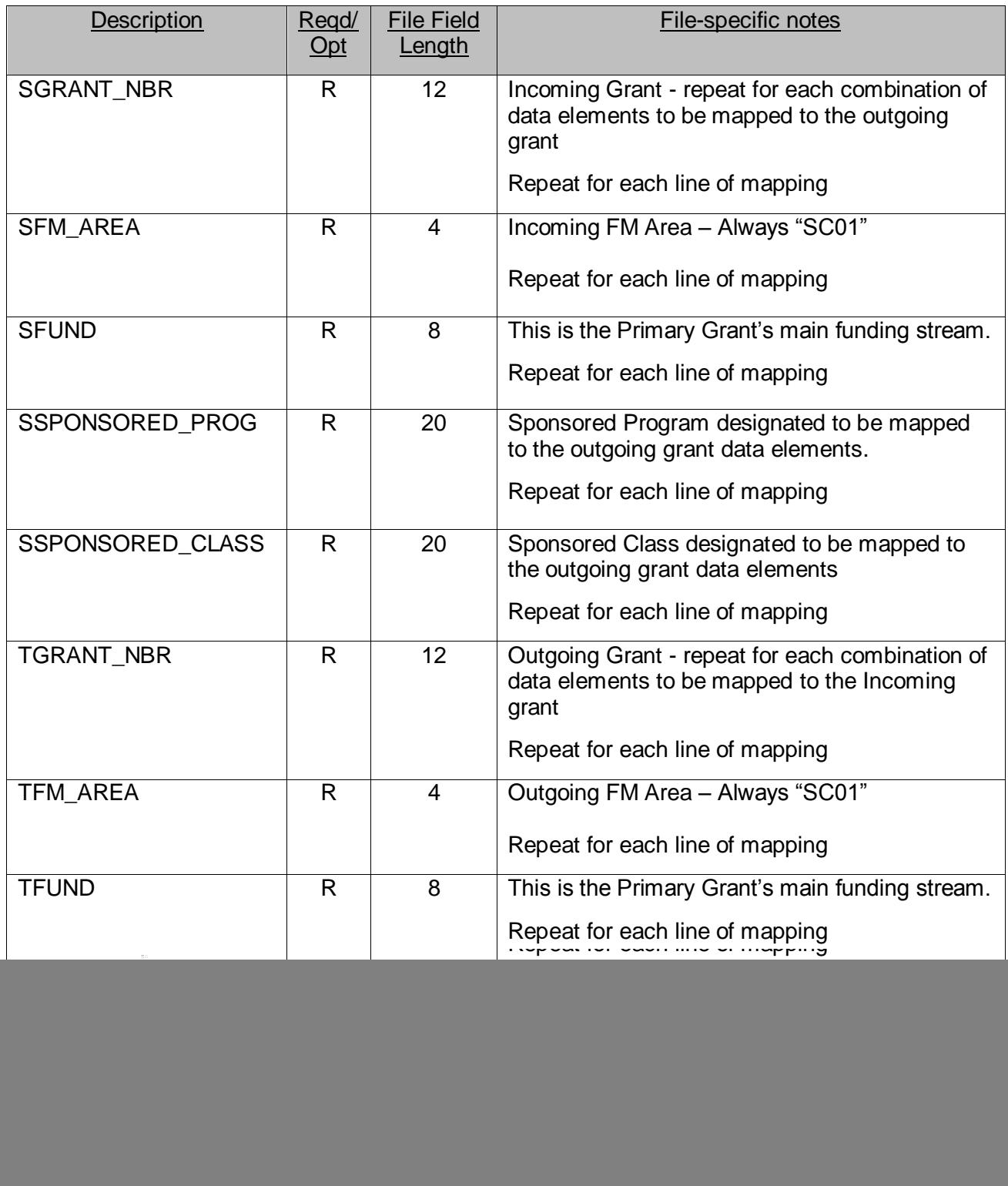

![](_page_3_Picture_1.jpeg)

## **Helpful Hints**

When creating your template, it may be helpful to remember the following details:

- Numeric 0 and character O are different;
- The grants, incoming and outgoing, must be established in the system;
- Grants, incoming and outgoing, must be in award status;
- Sponsored programs must be established in the system and listed on the grant dimension tab;
- Sponsored class must be listed on the grant dimension tab as acceptable category;
- Once grant combinations are mapped, these mapping may be "Untied" only if the combination has **NO** postings/history (i.e. budget, expenditures, commitments, etc.).

### **Access and Submission**

The GM\_OBJ\_Mapper Template is available [here.](http://sceis.sc.gov/documents/20171106--WU_Attachment_GM_OBJ_MAPPER%20Template.xls) Once you have completed the template, submit it in a ticket to the **SCEIS Help Desk** so it can be loaded into the system.